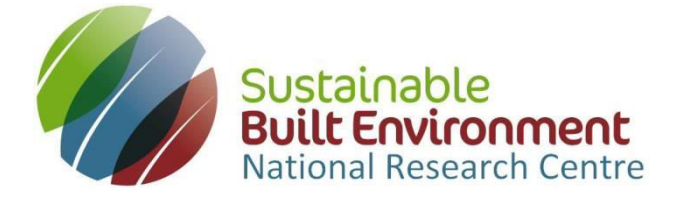

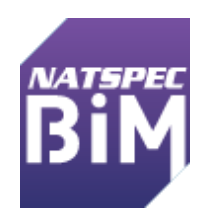

# **BIM Value Benchmarking**

# **Demonstration Guide and frequently asked questions**

*BIM Value Benchmarking* has been developed by the Sustainable Built Environment National Research Centre (SBEnrc) and is hosted by NATSPEC.

### **What does it do?**

It is claimed that BIM will lead to more efficient delivery of constructed assets. *BIM Value Benchmarking* is an online tool for collecting contract information and calculating the value of benefits delivered by BIM. By comparing your project with data collected from many BIM and non-BIM projects it will be possible to benchmark the benefits delivered by BIM. By using *BIM Value Benchmarking* you will be able to identify the value delivered by your project in comparison to other BIM and non-BIM projects.

# **Who is** *BIM Value Benchmarking* **for?**

*BIM Value Benchmarking* is for use with construction projects in Australia and New Zealand. Clients, project managers and contractors are invited to contribute data and to benchmark their project(s) against other BIM and non-BIM projects. BIM Value Benchmarking focuses on main construction contracts that have achieved Practical Completion, as this is when the benefits of using BIM will be most obviously seen and measured. BIM Value Benchmarking can be used with many forms of contract including Construction only, Design and Construct, partnerships and alliances.

### **How safe is my data?**

All information is treated as confidential and is kept secure. KPI and benchmark reports do not identify specific projects (other than those belonging to the user). The SBEnrc may use nonidentifiable data for improving the tool and the production of research reports. From time to time SBEnrc or NATSPEC may contact users to clarify data.

### **How much does it cost?**

*BIM Value Benchmarking* is free to use. The Demonstration module can be used without creating an account, just click the link. To use the full version of BIM Value Benchmarking you must create an account. You can only produce reports after you have added a project to BIM Value Benchmarking.

# **More Information?**

*BIM Value Benchmarking* should be intuitive to use, if you would like more information or encounter difficulties please contact the SBEnrc:

BVB Demonstration Guide v01.docx extends the page 2 of 9

# **Demonstration Guide**

*It is recommended that you print this short guide and refer to it whilst using BIM Value Benchmarking. BIM Value Benchmarking should be intuitive to use, if you encounter difficulties please contact the SBEnrc, email: [enquiries@sbenrc.com.au](mailto:enquiries@sbenrc.com.au) Telephone: 08 9266 2126*

When using the Demonstration module please ensure the data you enter is a reasonable reflection of data that would arise in real-life; over imaginative data will devalue the demonstration reports. Data entered in the Demonstration module is not treated as confidential.

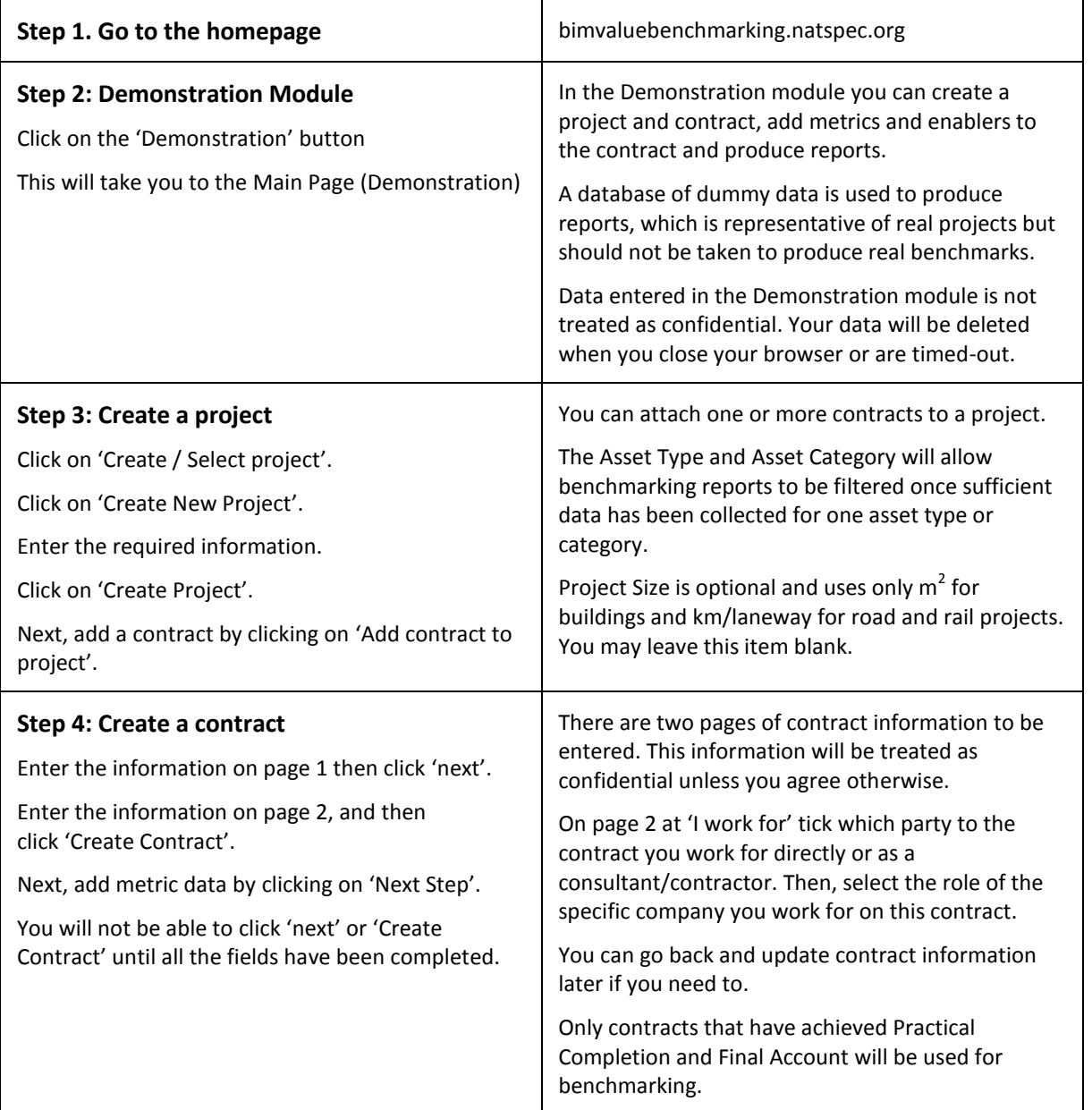

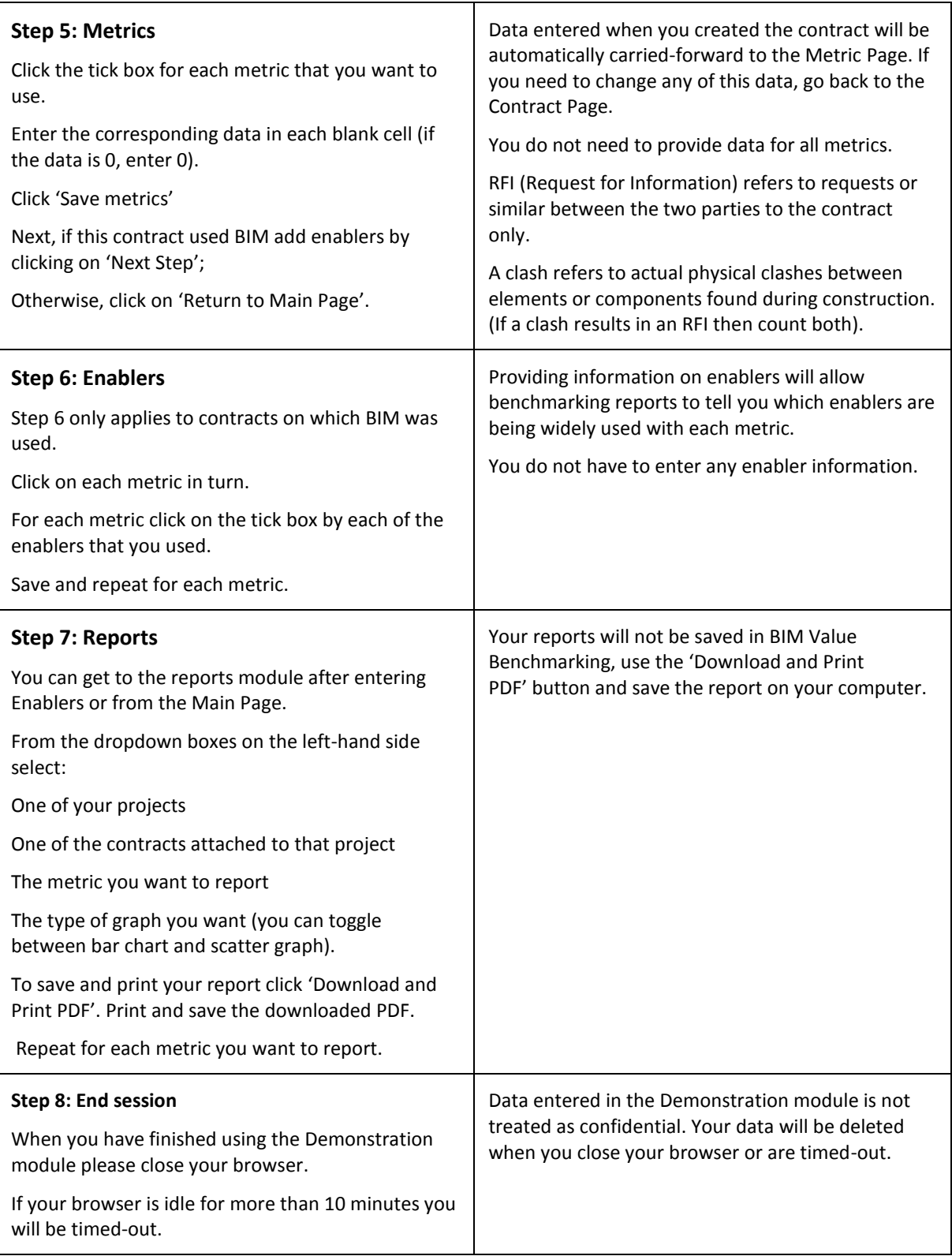

# **Metrics**

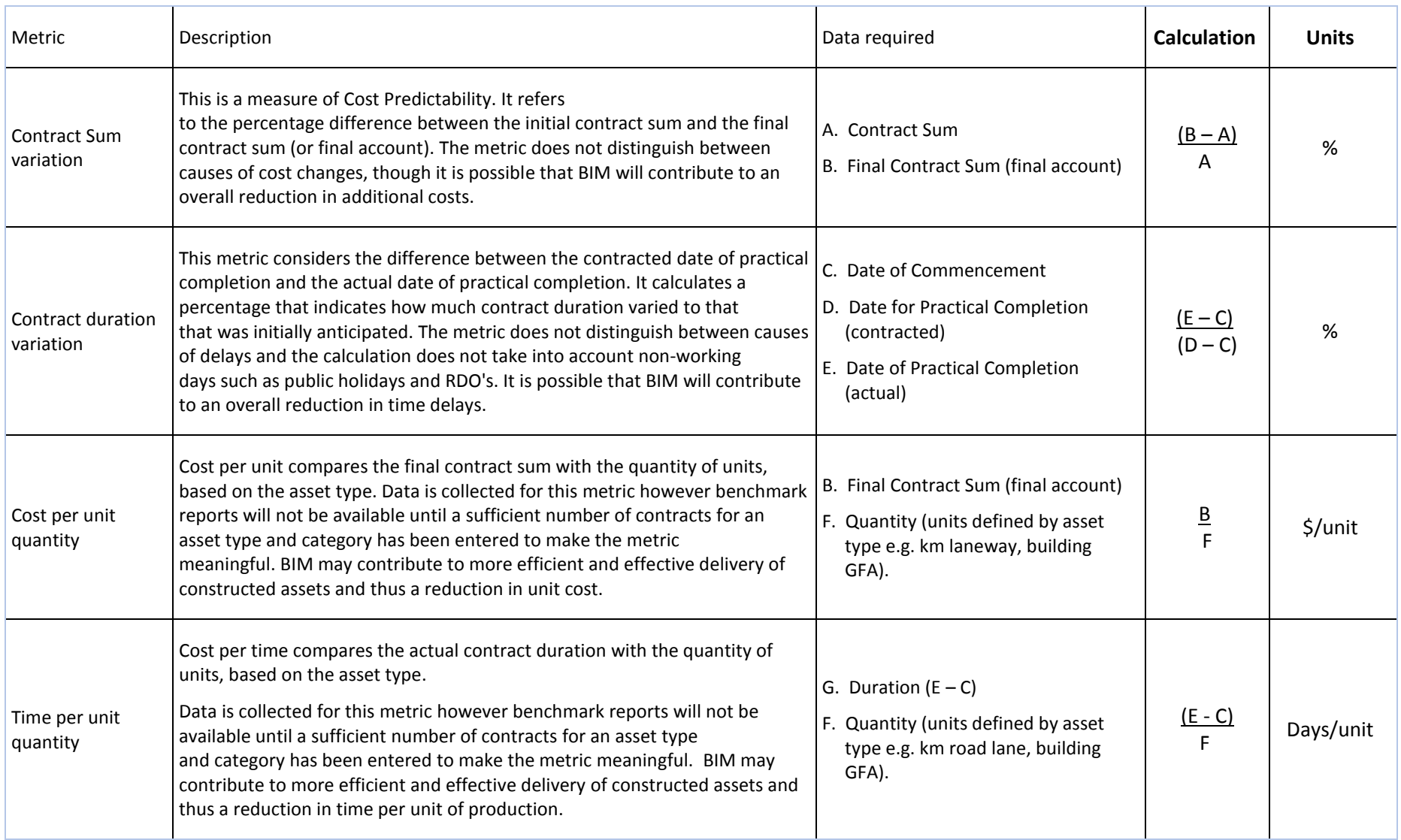

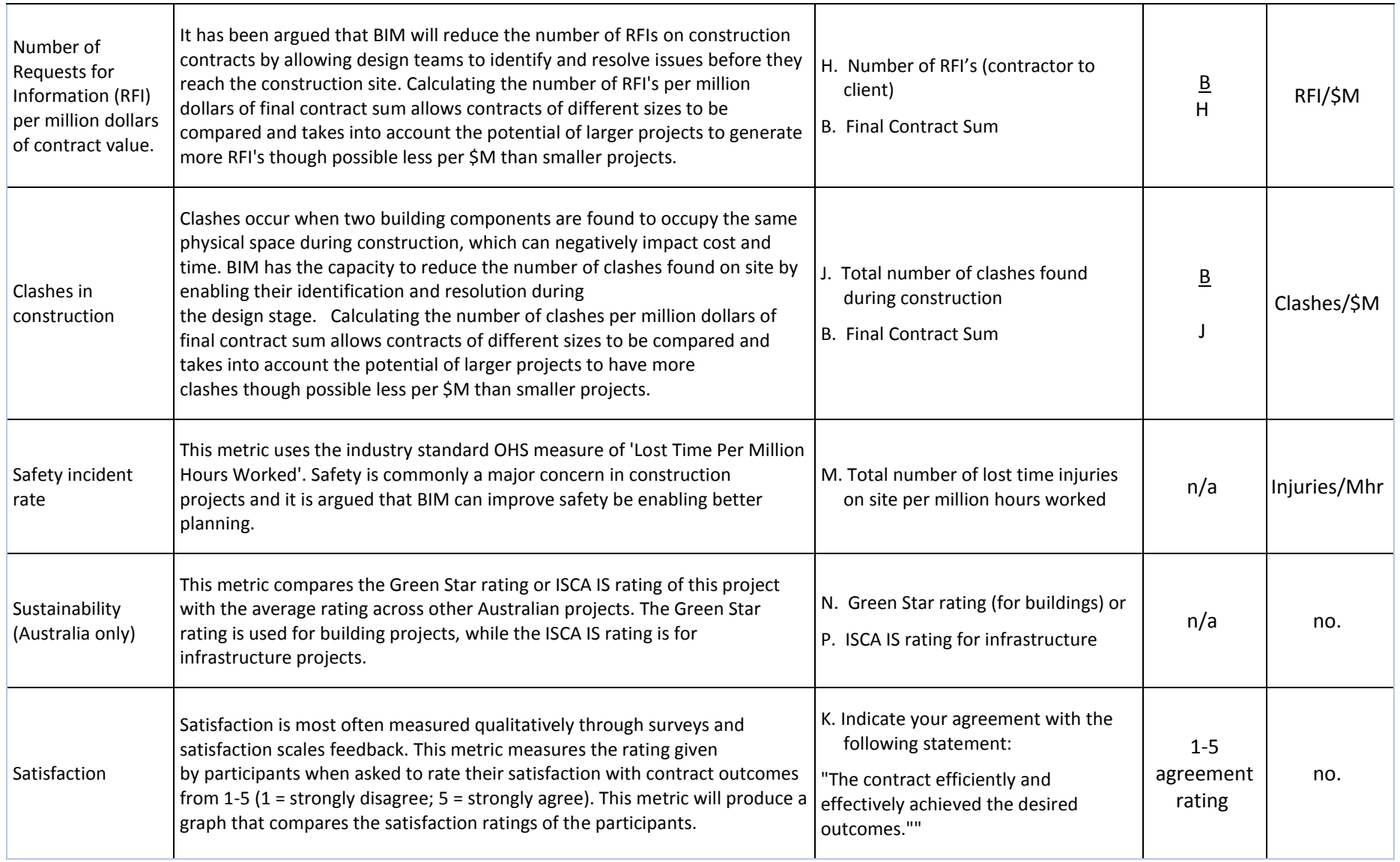

### **Frequently Asked Questions**

1. *What does BIM Value Benchmarking do?*

It is claimed that BIM will lead to more efficient delivery of constructed assets. *BIM Value Benchmarking* is an online tool for collecting contract information and calculating the value of benefits delivered by BIM. By comparing your project with data collected from many BIM and non-BIM projects it will be possible to benchmark the benefits delivered by BIM. By using *BIM Value Benchmarking* you will be able to identify the value delivered by your project in comparison to other BIM and non-BIM projects.

#### 2. *Who is BIM Value Benchmarking for?*

*BIM Value Benchmarking* is for use with construction projects in Australia and New Zealand. Clients, project managers and contractors are invited to contribute data and to benchmark their project(s) against other BIM and non-BIM projects. BIM Value Benchmarking focuses on main construction contracts that have achieved Practical Completion, as this is when the benefits of using BIM will be most obviously seen and measured. BIM Value Benchmarking can be used with many forms of contract including Construction only, Design and Construct, partnerships and alliances.

3. *How safe is my data?*

All information is treated as confidential and is kept secure. KPI and benchmark reports do not identify specific projects (other than those belonging to the user). The SBEnrc may use nonidentifiable data for improving the tool and the production of research reports. From time to time SBEnrc or NATSPEC may contact you users to clarify information.

4. *Can I use BIM Value Benchmarking on my phone and tablet?*

This is not recommended; BIM Value Benchmarking will work best on a desktop computer.

5. *Is it essential that contracts have achieved Practical Completion and Final Account?*

Only contracts that have achieved Practical Completion and Final Account will be used for benchmarking so that like can be compared with like.

You have the option of setting-up a contract and returning later to enter all the information once Practical Completion and Final Account have been achieved.

6. *Do I need to provide data for all nine metrics?*

No, just provide as much data as you are able and willing to do. All the data you provide will be treated as confidential unless you agree otherwise.

7. *Should the metric data apply to the whole project or just the contract?*

All the metric data you provide should apply only to the contract you created. For example, the number of RFI͛s should be the number between the two main parties to the contract.

#### 8. *We use different terminology, does this matter?*

No, *BIM Value Benchmarking* uses terms common to the construction industry. If you use different terms then you should use your judgement to decide on the equivalent. For example, some companies use 'change instructions' rather than 'variations', though they are essentially the same thing.

#### 9. *What is the difference between the bar chart reports and the scatter graph reports?*

The bar chart report has three bars that show the benchmark metric for your contract, the average for all contracts using BIM and the average for all contracts not using BIM that have been entered into *BIM Value Benchmarking*. This lets you compare the performance of your contract against the industry as whole.

The scatter graph shows the individual metric score for all contracts recorded in *BIM Value Benchmarking*, using different colours for your contract, contracts using BIM and non-BIM contracts. This allows you to see the range of scores being achieved by the industry for BIM and non-BIM contracts for the metric you selected. To maintain confidentiality, you will not be able to identify any of the contracts shown in the scatter graph (other than your own contract).

#### 10. *Why are the nine metrics being used?*

The metrics were derived from previous research by the SBEnrc book in *͚Delivering Value with BIM: a whole-of-life approach<sup>'</sup>*. This work was used to create the information website BIM Value hosted by NATSPEC: bim.natspec.org/tools/bim-value-tool

The nine metrics were chosen because they most easily describe contract outcomes and much of the data required to calculate each should be relatively easy to establish. The metrics will allow broad benchmarks to be calculated that should show a general trend in the benefits of using BIM, if any, in comparison to non-BIM projects.

Initially only seven of the metrics will be reported. Benchmark reports using the metrics for unit time and unit cost will be made available after sufficient data has been collected by Asset Type and Asset Category to produce valid results.

#### 11. *Why do I need to provide so much information?*

The more information collected, the more reliable the benchmarking reports will be. It is easier to collect the data in one go rather than contact you later for additional information.

As the quantity of data collected grows additional reporting functions will be added to *BIM Value Benchmarking* so that reports can be filtered by type of contract, type of asset and other criteria. Until this time reports will reflect all the data in BIM Value Benchmarking.

#### 12. *How were the Asset Types and Asset Categories chosen?*

These are the same as those used by the Australian Construction Industry Forum in their industry reports.

#### 13. *Why is BIM Value Benchmarking only available to Australian and New Zealand users?*

Around the world countries use different units of measure and currencies that could not be easily incorporated into the first version of *BIM Value Benchmarking*. The SBEnrc's partners are in Australia and New Zealand, so the focus is on these countries. If you would like to support the development of *BIM Value Benchmarking* for another country please contact the SBEnrc.

#### *14. What is the difference between BIM Value and BIM Value Benchmarking?*

*BIM Value Benchmarking* builds on the information provided in BIM Value. These two different tools are based on research carried out by SBEnrc in close collaboration with industry partners and affiliates. BIM Value and *BIM Value Benchmarking* have been designed to be complementary tools. The first is an interactive decision-support tool allowing users to identify benefits of using BIM, metrics for benefit measurement and enablers for delivering benefits. The latter collects metric and other data to create benchmarking reports that will measure the benefits being delivered by BIM across the industry.

### **About the Sustainable Built Environment National Research Centre**

SBEnrc has the mission of producing world-class research based on a collaborative and strategic approach. SBEnrc and its predecessor the Cooperative Research Centre (CRC) for Construction Innovation have been carrying out cutting-edge research about BIM and how to maximise its benefits since 2001. This research includes both technical and strategic aspects of BIM implementation. Technical aspects include BIM guidelines, case studies and tools. Strategic aspects include procurement and contracts, skills development and national strategies. SBEnrc has also endeavoured to leverage its international network to produce research that is relevant not only to Australia but to the global community as well. For more information about SBEnrc and their BIM projects go to: [www.sbenrc.com.au](http://www.sbenrc.com.au/).

### **About NATSPEC**

NATSPEC is a not-for-profit organisation aiming to improve the construction quality and productivity of the built environment through leadership of information. This organisation has been delivering information to the Australian industry for over 40 years, including a number of comprehensive construction specification systems, which have been endorsed by both government and professional bodies. In more recent years, NATSPEC has positioned itself as a provider of information that aims to help implement BIM in the construction industry. This effort has also been largely based on a close collaboration model with other organisations such as the SBEnrc, the Australasian Procurement and Construction Council (APCC) and the Australian Construction Industry Forum (ACIF). For more information about NATSPEC and their BIM projects go to: <http://bim.natspec.org/>

**If you would like more information on** *BIM Value Benchmarking* **please contact the SBEnrc** 

**T+61 8 9266 2126 E: enquires@sbenrc.com.au**